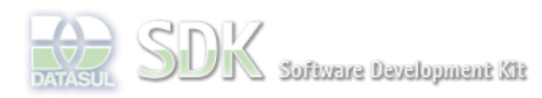

Dashboard > SDK - Software Development Kit - v.1.0 > ... > Projetos > Tools > Tools Library > Metadados > Visão Geral > Componentes > TreeGrid

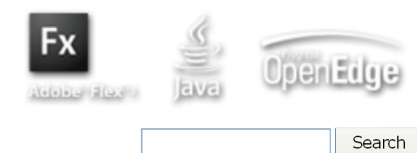

Log In

 **Home**

Específicos Flex Getting Started Java Processo Datasul Progress Tools Trilhas User **Page Operations Browse Space** 

SDK - Software Development Kit - v.1.0

### **TreeGrid**

Added by Claudio Montenegro, last edited by anderson.andreatta on Ago 24, 2010 (view change) Labels (None)

## **Visão Geral**

O componente **TreeGrid** é uma combinação dos componentes gráficos **Tree** e **DataGrid**. O componente **Tree** apresenta informações de forma hierárquica, enquanto que o **DataGrid** apresenta dados organizados em formato de tabela contendo linhas e colunas. Em um **TreeGrid** temos os dados contidos em **ítens**, cada **ítem** possui sua posição na hierarquia de ítens, representado por um nodo da árvore e os dados do **ítem** são apresentados em **células** do grid.

A imagem a seguir mostra um exemplo do componente **TreeGrid**:

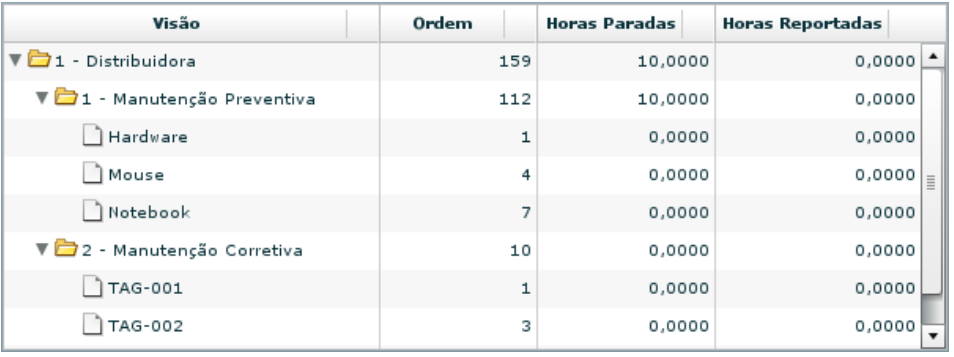

Figura 1

Cada linha do grid representa um ítem da árvore, a primeira coluna mostra a posição do ítem na hierarquia.

Cada **ítem** possui os seguintes atributos:

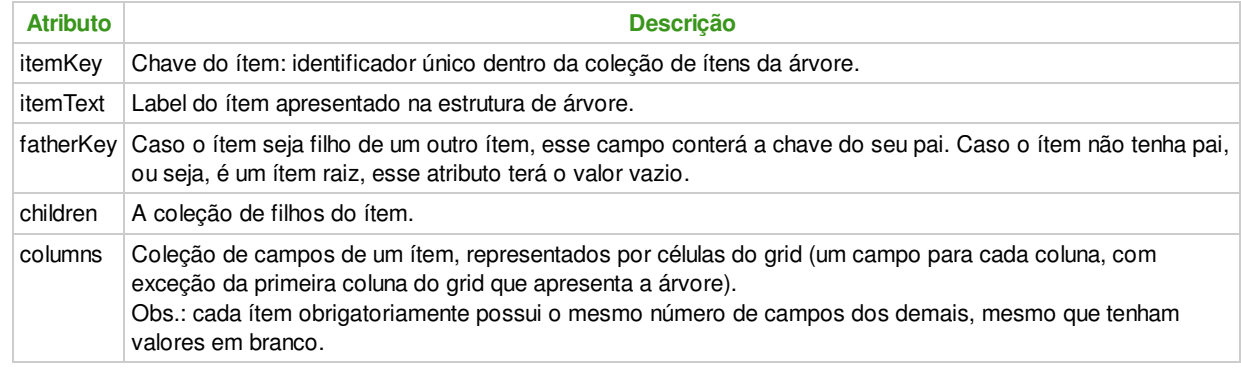

Para o exemplo da Figura 1, poderiamos ter os seguintes valores:

ítem 1: itemKey = "pai1", itemText="1 - Distribuidora", fatherKey="" ítem 2: itemKey = "filho11", itemText="1 - Manutenção Preventiva", fatherKey="pai1"

Cada **coluna** do grid possui os seguintes atributos:

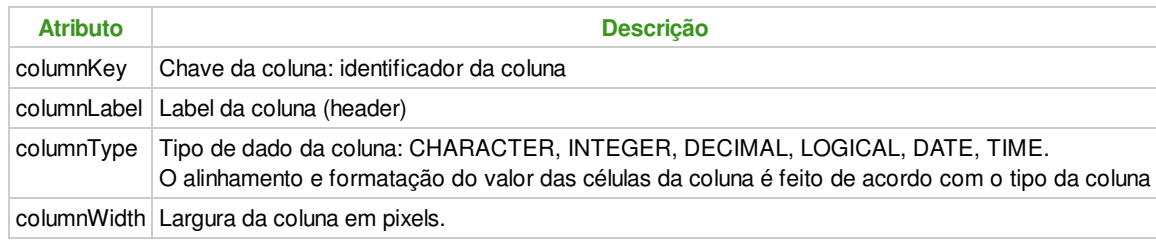

O componente **TreeGrid** no Metadados pode ser utilizado através de formulários do tipo **FreeForm**. Na paleta de

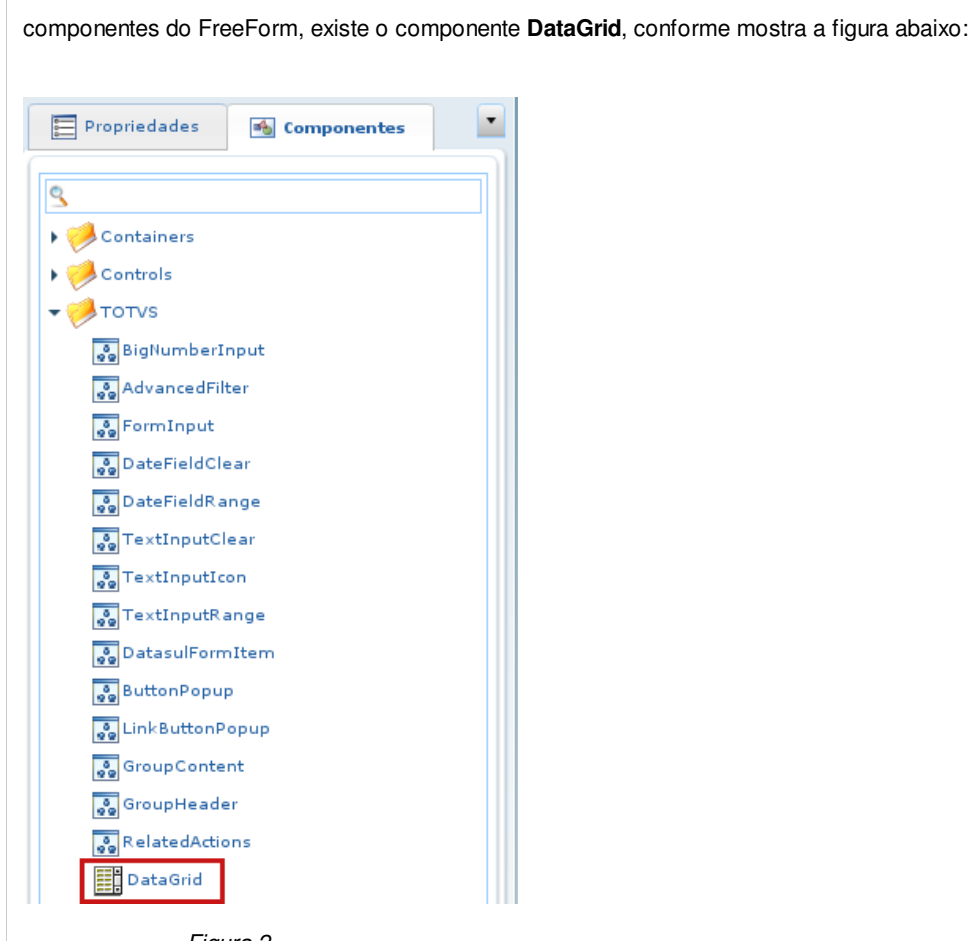

Figura 2

Esse mesmo componente poderá ser utilizado tanto como um **DataGrid comum** ou como um **TreeGrid**. O que diferenciará a forma de utilização do componente, será os comandos utilizados no ABLScript para manipular os ítens. Para tratar o componente como um TreeGrid, deverão ser utilizados os comandos no formato:

 varName:NODES:methodName 

Onde:

- **varName:** nome da variável do tipo WIDGET-HANDLE que representa o componente.
- **NODES:** representa uma operação relacionada ao TreeGrid.
- **methodName:** nome do método.

# **Lista de Comandos ABLScript para Interação com um TreeGrid**

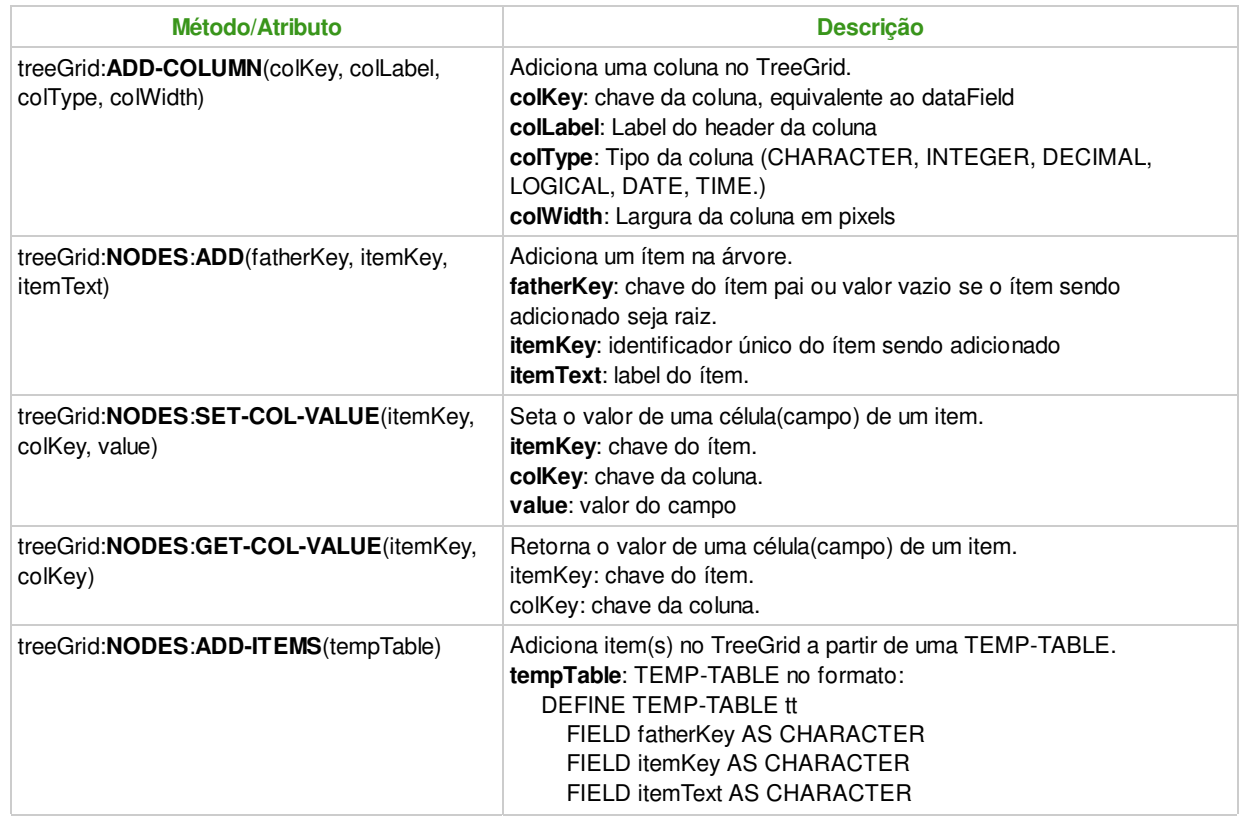

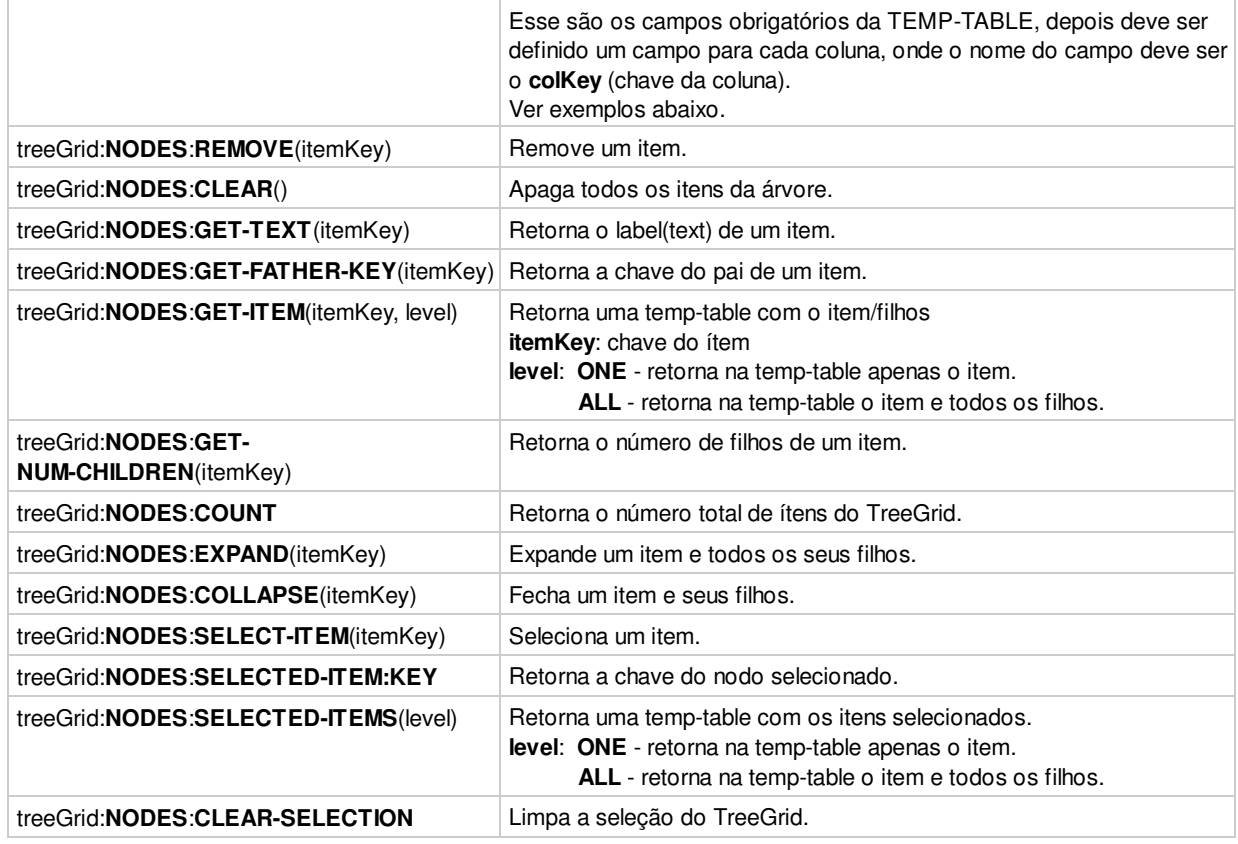

### **Exemplos**

Veremos a seguir um exemplo de script para popular um **TreeGrid** com os dados apresentados na **Figura 1**:

```
/* Define uma variavel para representar o TreeGrid no FreeForm */
DEFINE VARIABLE treeGrid AS WIDGET-HANDLE.
/* Adiciona as colunas */
treeGrid:ADD-COLUMN("text", "Visão", TYPE_TREE, 240).
treeGrid:ADD-COLUMN("colOrdem", "Ordem", TYPE_INTEGER, 100).
treeGrid:ADD-COLUMN("colHorasPar", "Horas Paradas", TYPE_DECIMAL, 110).
treeGrid:ADD-COLUMN("colHorasRep", "Horas Reportadas", TYPE_DECIMAL, 130).
/* Adiciona os ítens */
treeGrid:NODES:ADD("", "pai1", "1 - Distribuidora").
treeGrid:NODES:SET-COL-VALUE("pai1", "colOrdem", "159").
treeGrid:NODES:SET-COL-VALUE("pai1", "colHorasPar", "10,0000").
treeGrid:NODES:SET-COL-VALUE("pai1", "colHorasRep", "0,0000").
 treeGrid:NODES:ADD("pai1", "filho11", "1 - Manutenção Preventiva").
 treeGrid:NODES:SET-COL-VALUE("filho11", "colOrdem", "112").
 treeGrid:NODES:SET-COL-VALUE("filho11", "colHorasPar", "10,0000").
 treeGrid:NODES:SET-COL-VALUE("filho11", "colHorasRep", "0,0000").
 treeGrid:NODES:ADD("filho11", "neto111", "Hardware").
 treeGrid:NODES:SET-COL-VALUE("neto111", "colOrdem", "1").
 treeGrid:NODES:SET-COL-VALUE("neto111", "colHorasPar", "0,0000").
 treeGrid:NODES:SET-COL-VALUE("neto111", "colHorasRep", "0,0000").
 treeGrid:NODES:ADD("filho11", "neto112", "Mouse").
 treeGrid:NODES:SET-COL-VALUE("neto112", "colOrdem", "4").
 treeGrid:NODES:SET-COL-VALUE("neto112", "colHorasPar", "0,0000").
 treeGrid:NODES:SET-COL-VALUE("neto112", "colHorasRep", "0,0000").
 treeGrid:NODES:ADD("filho11", "neto113", "Notebook").
 treeGrid:NODES:SET-COL-VALUE("neto113", "colOrdem", "7").
 treeGrid:NODES:SET-COL-VALUE("neto113", "colHorasPar", "0,0000").
 treeGrid:NODES:SET-COL-VALUE("neto113", "colHorasRep", "0,0000").
 treeGrid:NODES:ADD("pai1", "filho12", "2 - Manutenção Corretiva").
 treeGrid:NODES:SET-COL-VALUE("filho12", "colOrdem", "10").
 treeGrid:NODES:SET-COL-VALUE("filho12", "colHorasPar", "0,0000").
 treeGrid:NODES:SET-COL-VALUE("filho12", "colHorasRep", "0,0000").
 treeGrid:NODES:ADD("filho12", "neto121", "TAG-001").
 treeGrid:NODES:SET-COL-VALUE("neto121", "colOrdem", "1").
 treeGrid:NODES:SET-COL-VALUE("neto121", "colHorasPar", "0,0000").
 treeGrid:NODES:SET-COL-VALUE("neto121", "colHorasRep", "0,0000").
 treeGrid:NODES:ADD("filho12", "neto122", "TAG-002").
 treeGrid:NODES:SET-COL-VALUE("neto122", "colOrdem", "3").
 treeGrid:NODES:SET-COL-VALUE("neto122", "colHorasPar", "0,0000").
 treeGrid:NODES:SET-COL-VALUE("neto122", "colHorasRep", "0,0000").
```
O próximo exemplo mostra uma outra forma de popular o TreeGrid, utilizando uma TEMP-TABLE.

/\* Define uma variavel para representar o TreeGrid no FreeForm \*/ DEFINE VARIABLE treeGrid AS WIDGET-HANDLE.

/\* Adiciona as colunas \*/

```
 treeGrid:ADD-COLUMN("text", "Visão", TYPE_TREE, 240).
 treeGrid:ADD-COLUMN("colOrdem", "Ordem", TYPE_INTEGER, 100).
 treeGrid:ADD-COLUMN("colHorasPar", "Horas Paradas", TYPE_DECIMAL, 110).
 treeGrid:ADD-COLUMN("colHorasRep", "Horas Reportadas", TYPE_DECIMAL, 130).
 /* Define a TEMP-TABLE que conterá os itens do TreeGrid */
 DEFINE TEMP-TABLE ttTree
    FIELD fatherKey AS CHARACTER
     FIELD itemKey AS CHARACTER
     FIELD itemText AS CHARACTER
     FIELD colOrdem AS INTEGER
     FIELD colHorasPar AS DECIMAL
     FIELD colHorasRep AS DECIMAL.
 /* Chama um programa Progress para popular a TEMP-TABLE ou opcionalmente
    a mesma pode ser populada localmente no próprio script */
 RUN ObtemTreeItens.p (OUTPUT ttTree).
 /* Popula o TreeGrid */
 treeGrid:NODES:ADD-ITEMS(ttTree).
```
O exemplo seguinte mostra como obter os dados de um ítem selecionado pelo usuário:

```
/* Define uma variavel para representar o TreeGrid no FreeForm */
 DEFINE VARIABLE treeGrid AS WIDGET-HANDLE.
 DEFINE VARIABLE selKey AS CHARACTER.
 DEFINE VARIABLE selText AS CHARAACTER.
 DEFINE VARIABLE horasPar AS DECIMAL.
 /* Obtem a chave do ítem selecionado pelo usuário */
 selKey = treeGrid:NODES:SELECTED-ITEM:KEY.
  /* Obtem o label do ítem selecionado */
 selText = treeGrid:NODES:GET-TEXT(selKey).
 /* Obtem o valor do campo Horas Paradas */
 horasPar = treeGrid:NODES:GET-COL-VALUE(selKey, "colHorasPar").
```
### **Ver Também**

DEFINE TEMP-TABLE statement

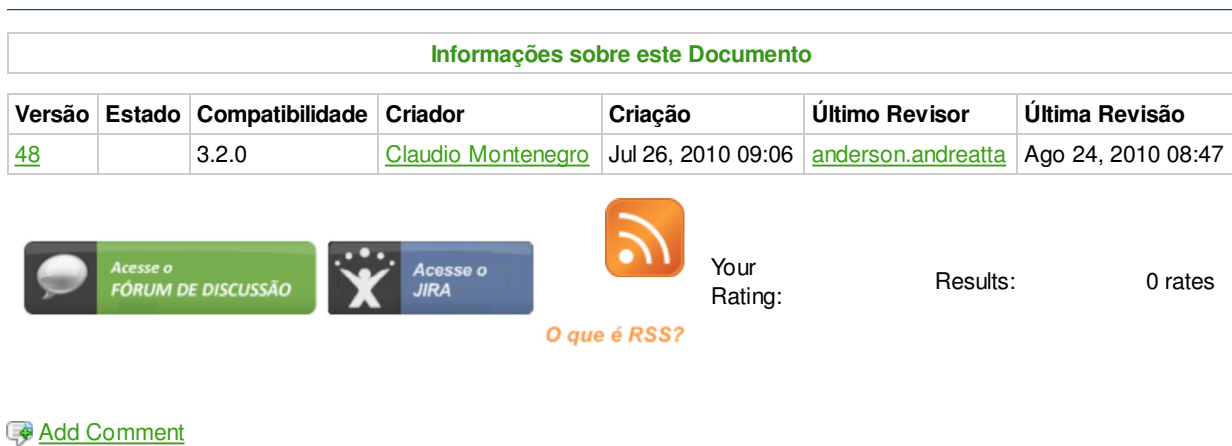

Powered by Atlassian Confluence 2.8.0, the Enterprise Wiki. Bug/feature request - Atlassian news - Contact administrators